# Grouping objects

Iterators

#### Iterator and iterator()

- Collections have an iterator () method.
- This returns an Iterator object.
- Iterator<E> has three methods:
	- boolean hasNext()
	- $-E$  next()
	- void remove()

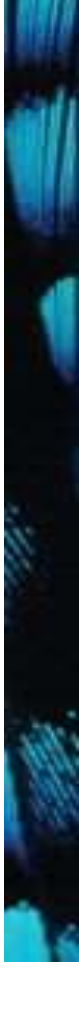

#### Using an Iterator object

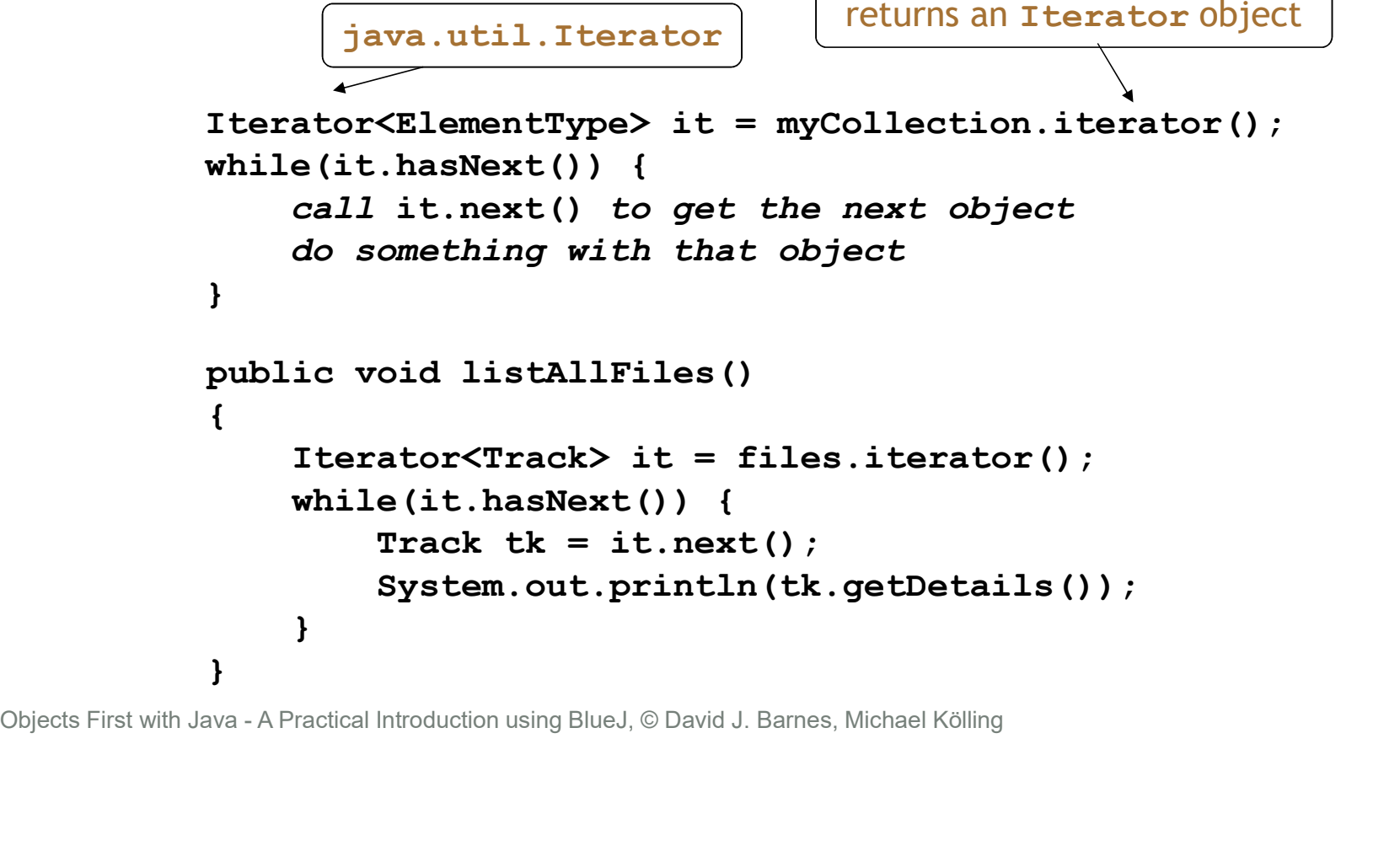

# Iterator mechanics Iterator mechan

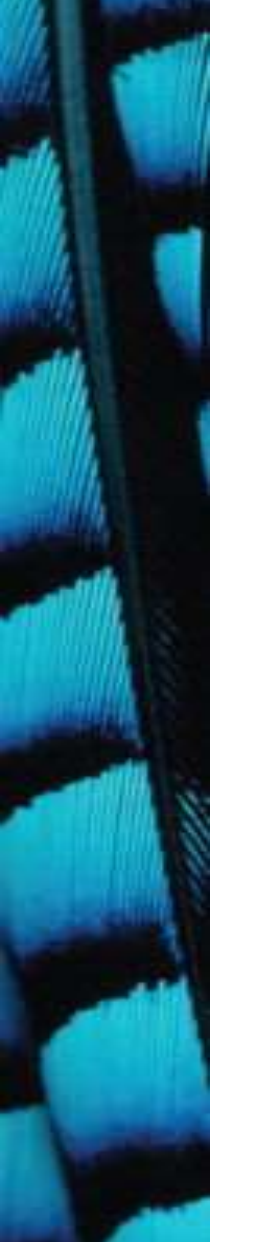

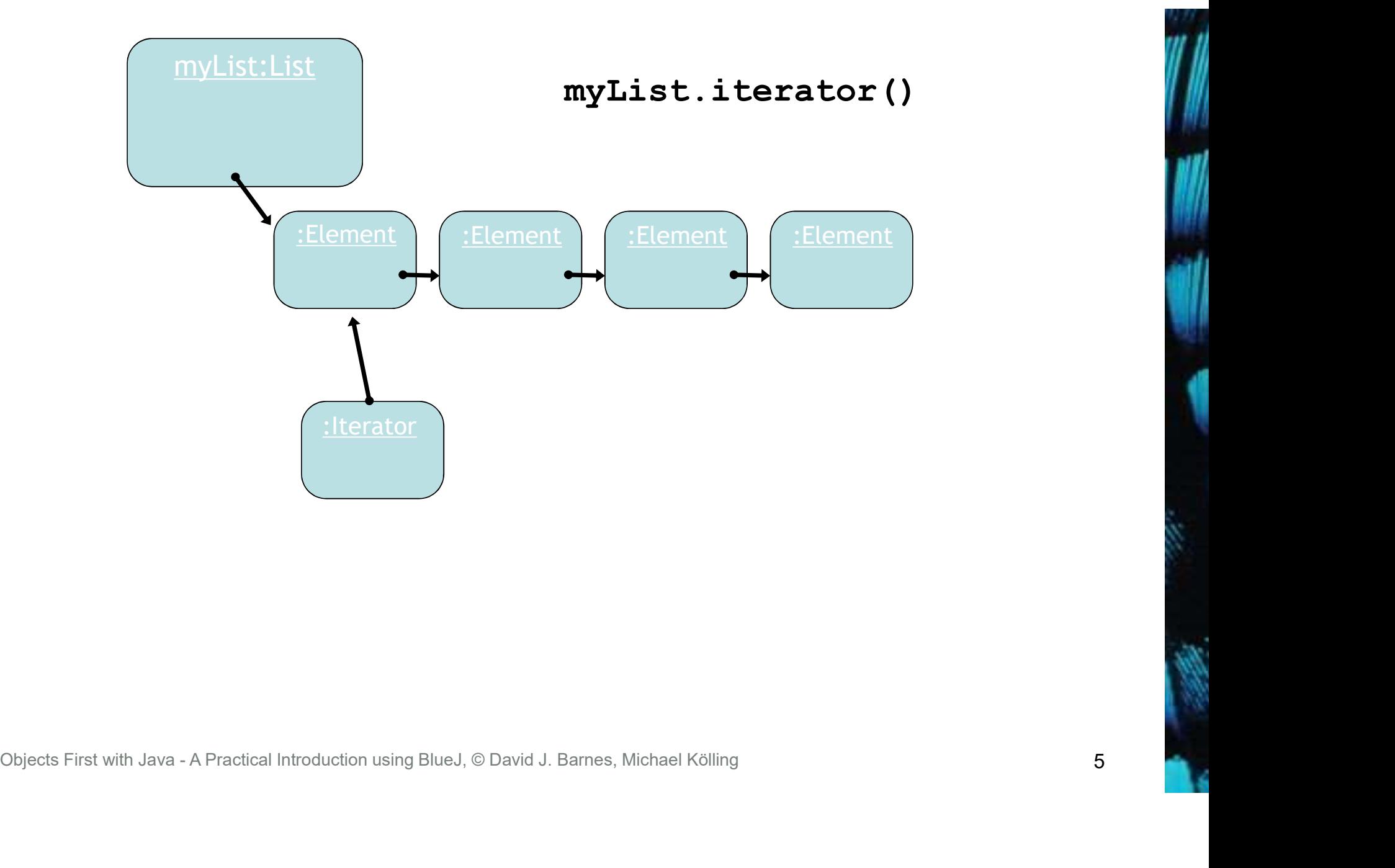

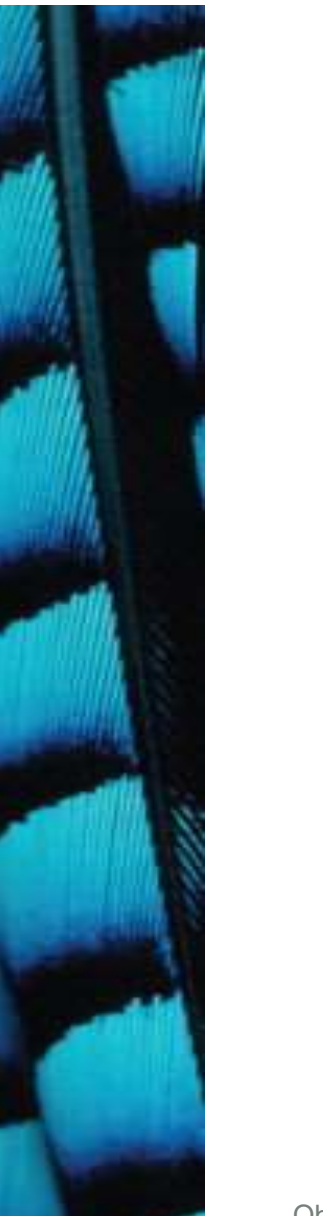

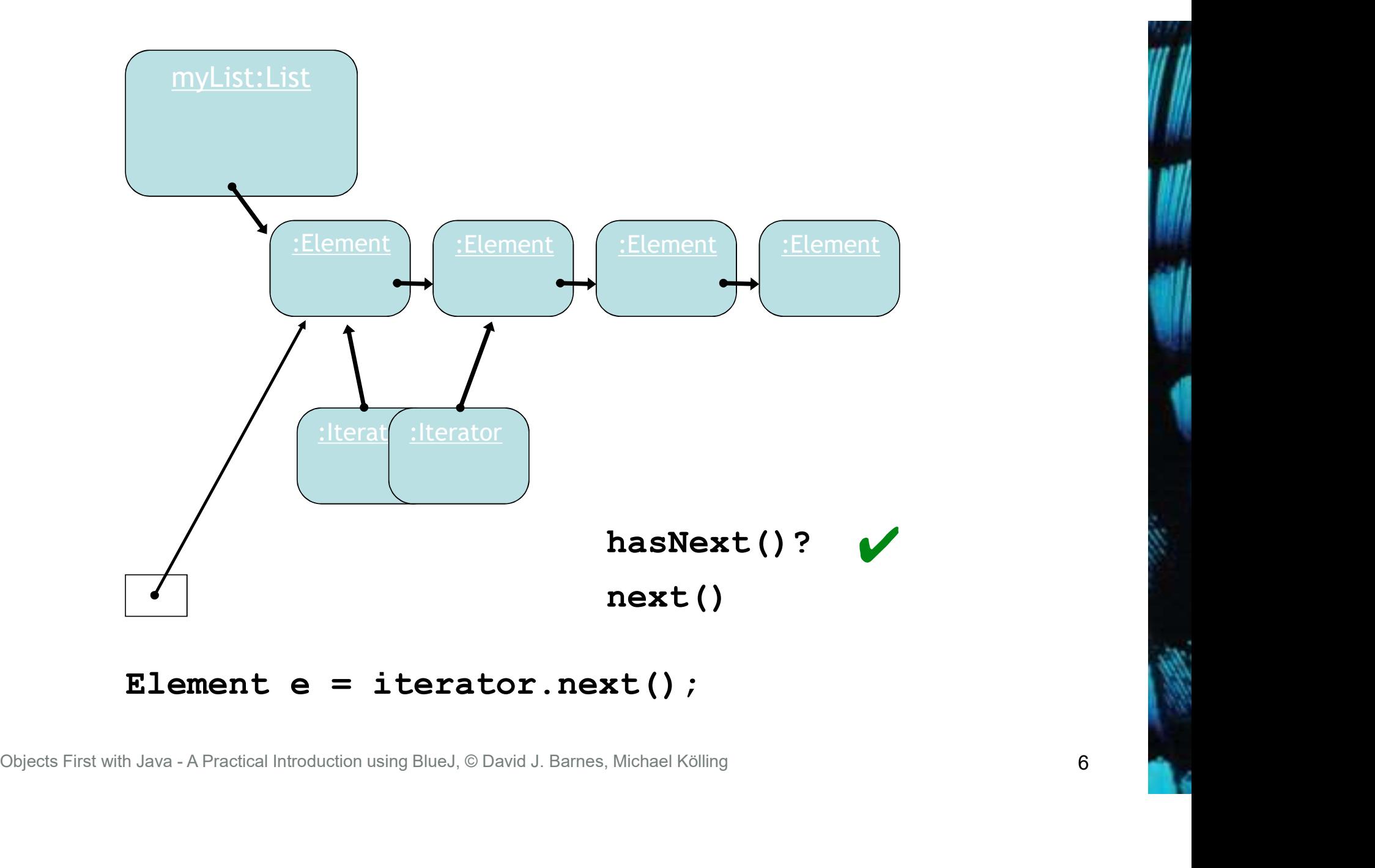

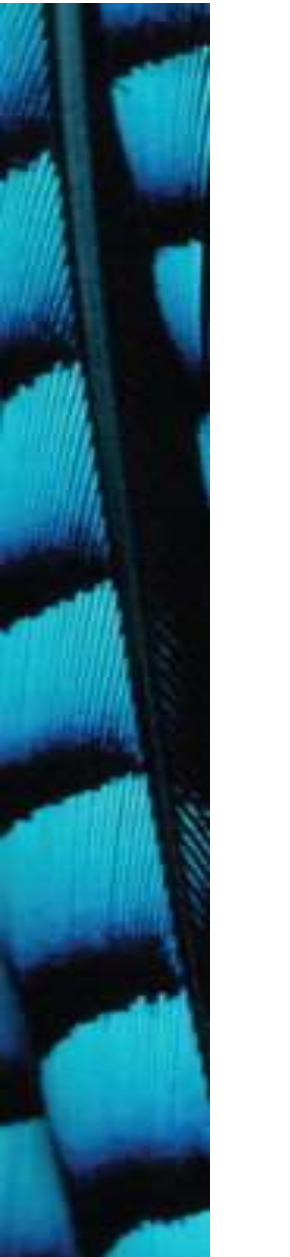

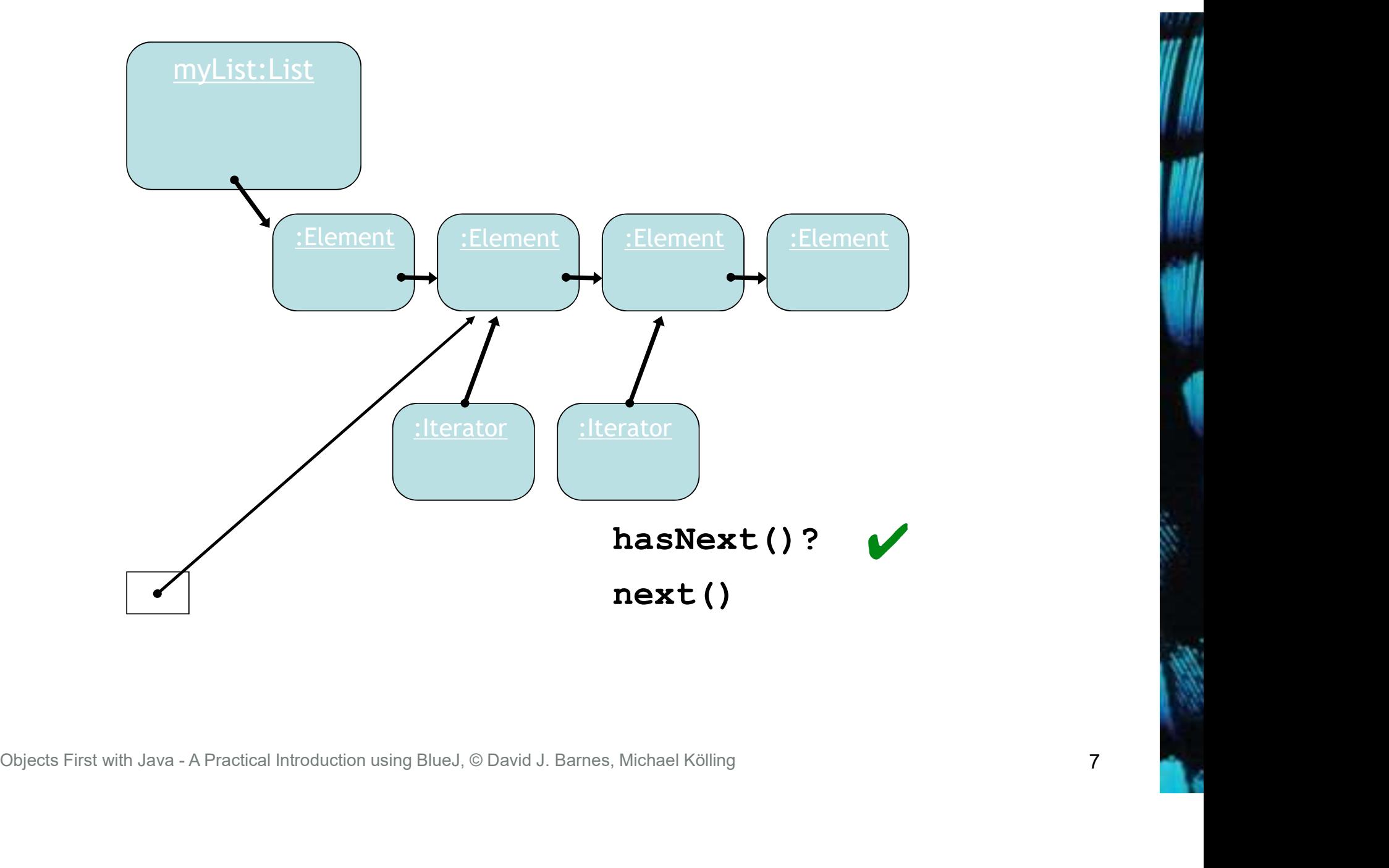

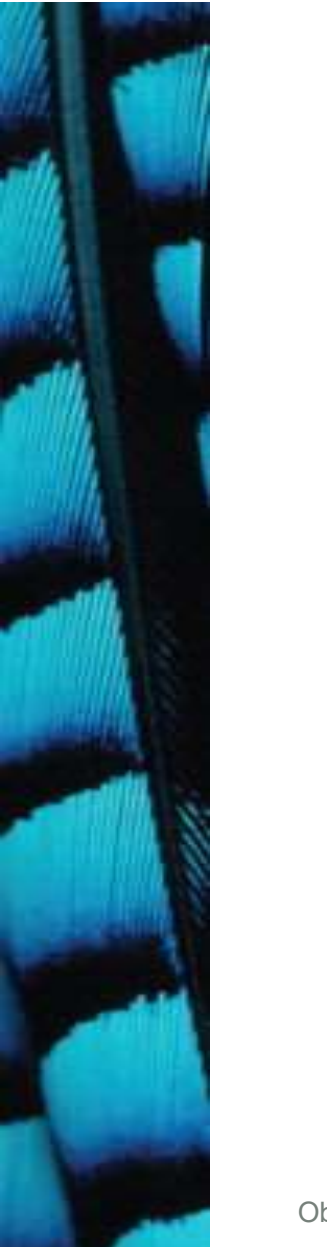

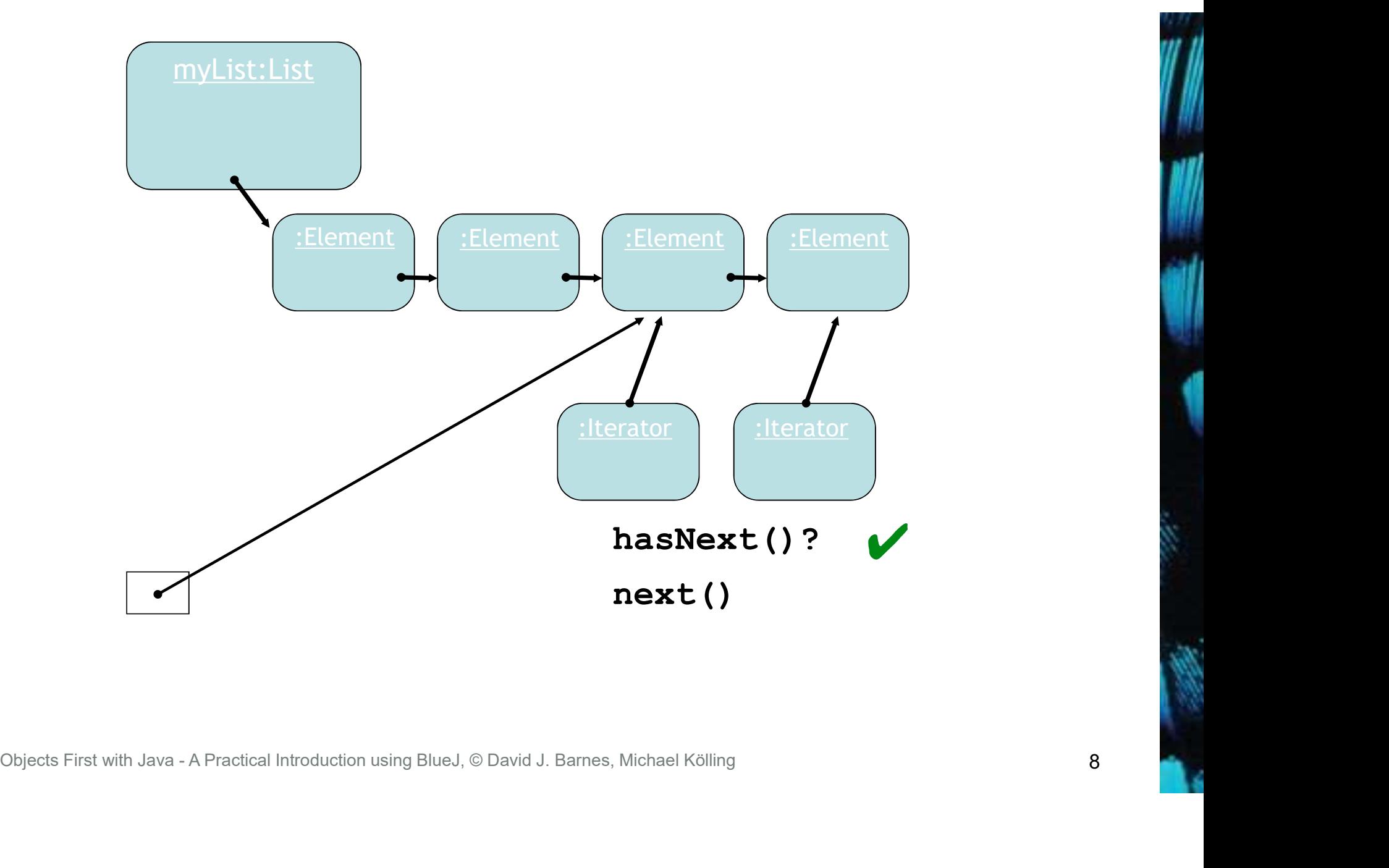

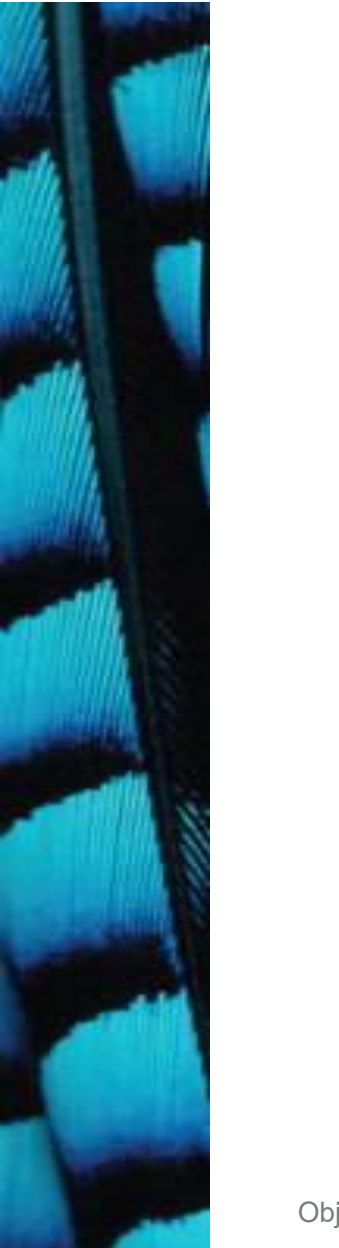

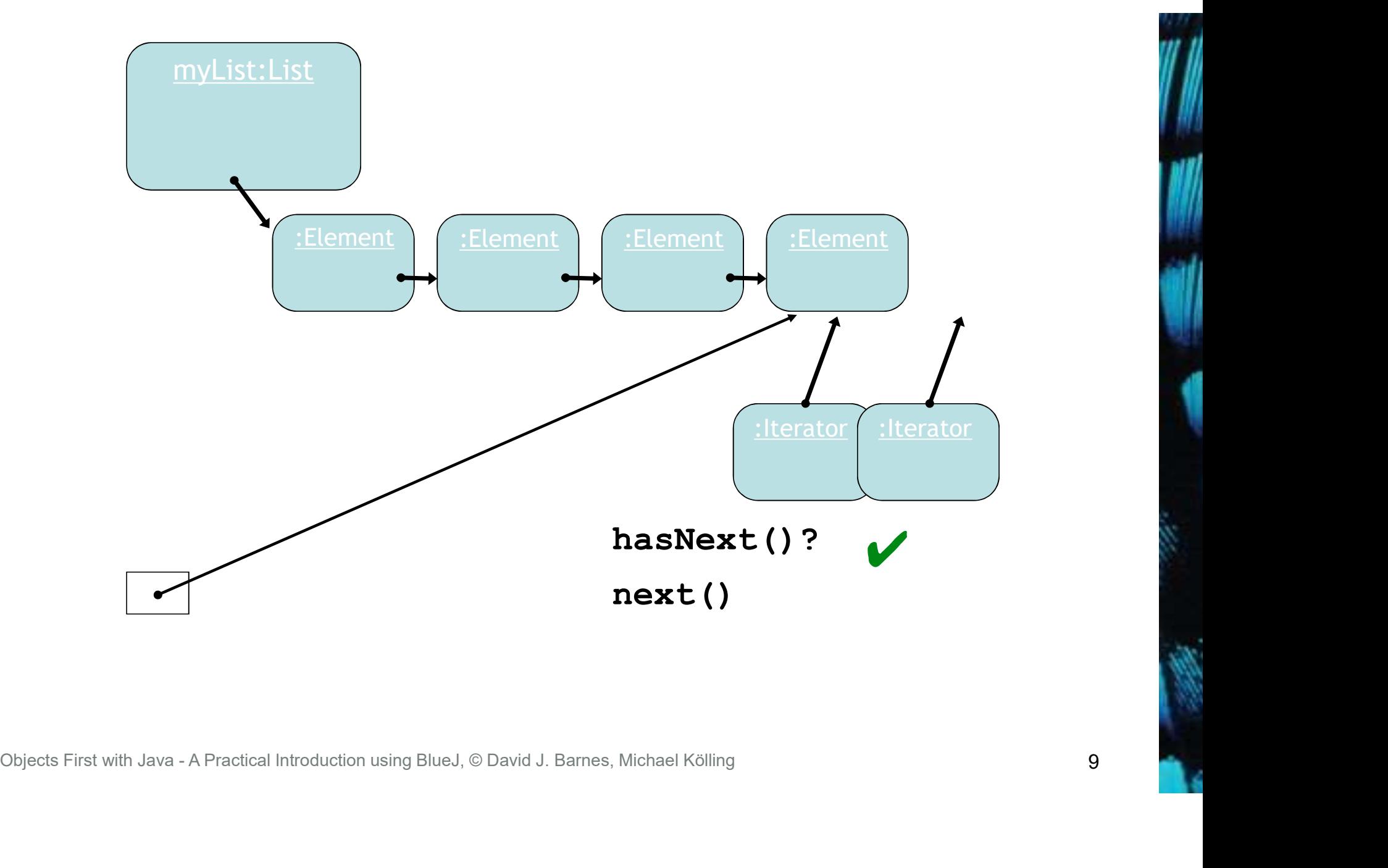

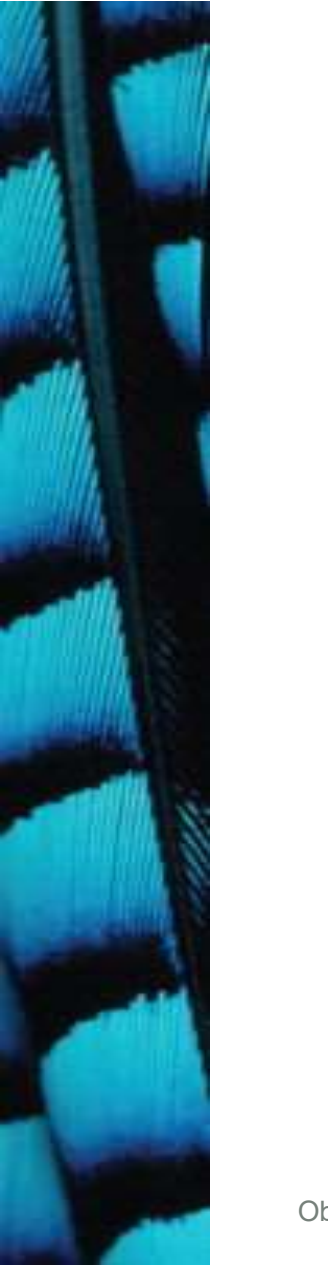

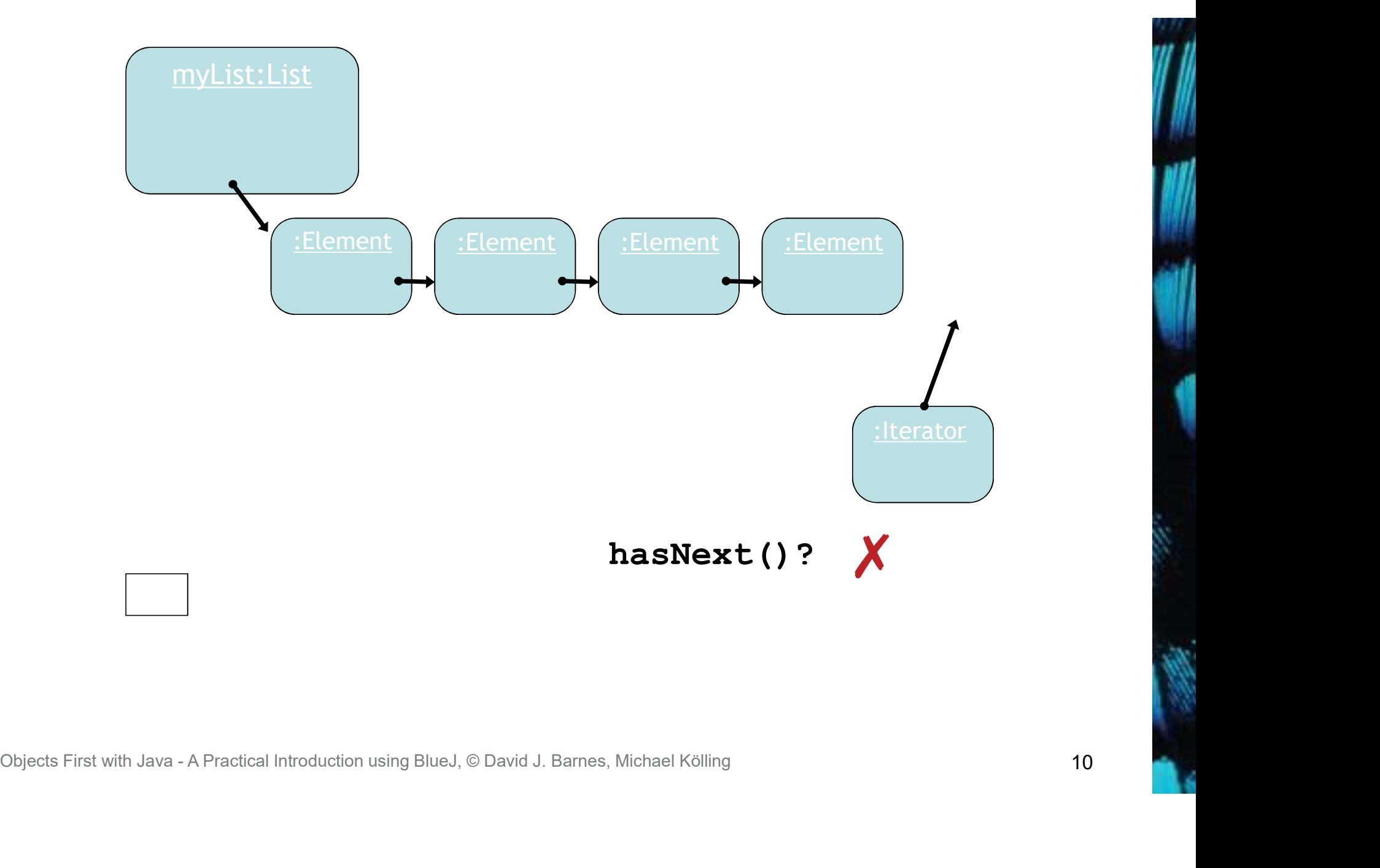

#### Index versus Iterator

#### • Ways to iterate over a collection:

- for-each loop.
	- Use if we want to process every element.
- while loop.
	- Use if we might want to stop part way through.
	- Use for repetition that doesn't involve a collection.
- Iterator object.
	- Use if we might want to stop part way through.
- Often used with collections where indexed access is not very efficient, or impossible. • Use if we want to process every element.<br>
• While loop.<br>
• Use if we might want to stop part way through.<br>
• Terator object.<br>
• Use if we might want to stop part way through.<br>
• Often used with collections where indexed
	- Use to remove from a collection.
- 

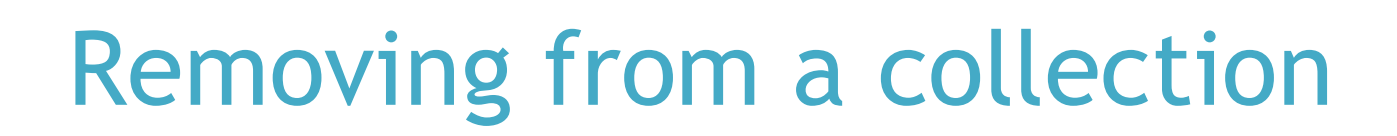

```
Iterator<Track> it = tracks.iterator();
while(it.hasNext()) {
   Track t = it.next();
   String artist = t.getArtist();
   if(artist.equals(artistToRemove)) {
       it.remove();
   }
```
}

Use the Iterator' s remove method.

#### Review

- Loop statements allow a block of statements to be repeated.
- The for-each loop allows iteration over a whole collection.
- The while loop allows the repetition to be controlled by a boolean expression.
- All collection classes provide special Iterator objects that provide sequential access to a whole collection. • The for-each loop allows iteration ove<br>• The while loop allows the repetition t<br>boolean expression.<br>• All collection classes provide special<br>1 that provide sequential access to a wh<br>that provide sequential access to a w

#### The auction project

- The auction project provides further illustration of collections and iteration.
- Examples of using null.
- Anonymous objects.
- Chaining method calls. • Examples of using null.<br>• Anonymous objects.<br>• Chaining method calls.<br><sub>Objects First with Java - A Practical Introduction using BlueJ, © David J. Barnes, Michael Kölling</sub>

#### The auction project

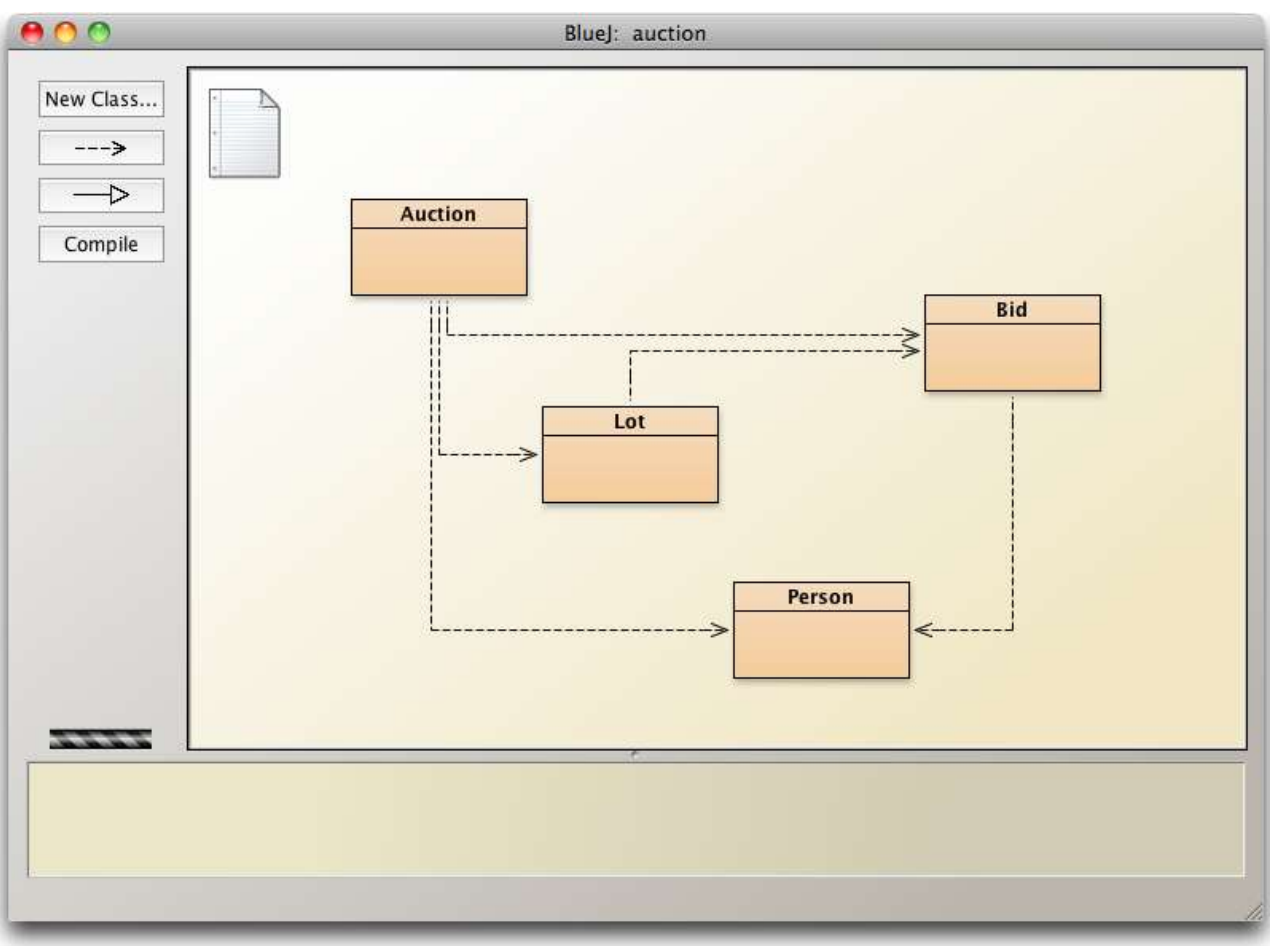

15

#### null

- Used with object types.
- Used to indicate, 'no object'.
- We can test if an object variable holds the null value:

if(highestBid == null) …

• Used to indicate 'no bid yet'.

#### Anonymous objects

• Objects are often created and handed on elsewhere immediately:

Lot furtherLot = new Lot $(...)$ ; lots.add(furtherLot);

• We don't really need furtherLot:

lots.add(new Lot(…));

#### Chaining method calls

- Methods often return objects.
- We often immediately call a method on the returned object. Bid bid = lot.getHighestBid(); Person bidder = bid.getBidder();
- We can use the anonymous object concept and chain method calls: lot.getHighestBid().getBidder()

#### Chaining method calls

• Each method in the chain is called on the object returned from the previous method call in the chain.

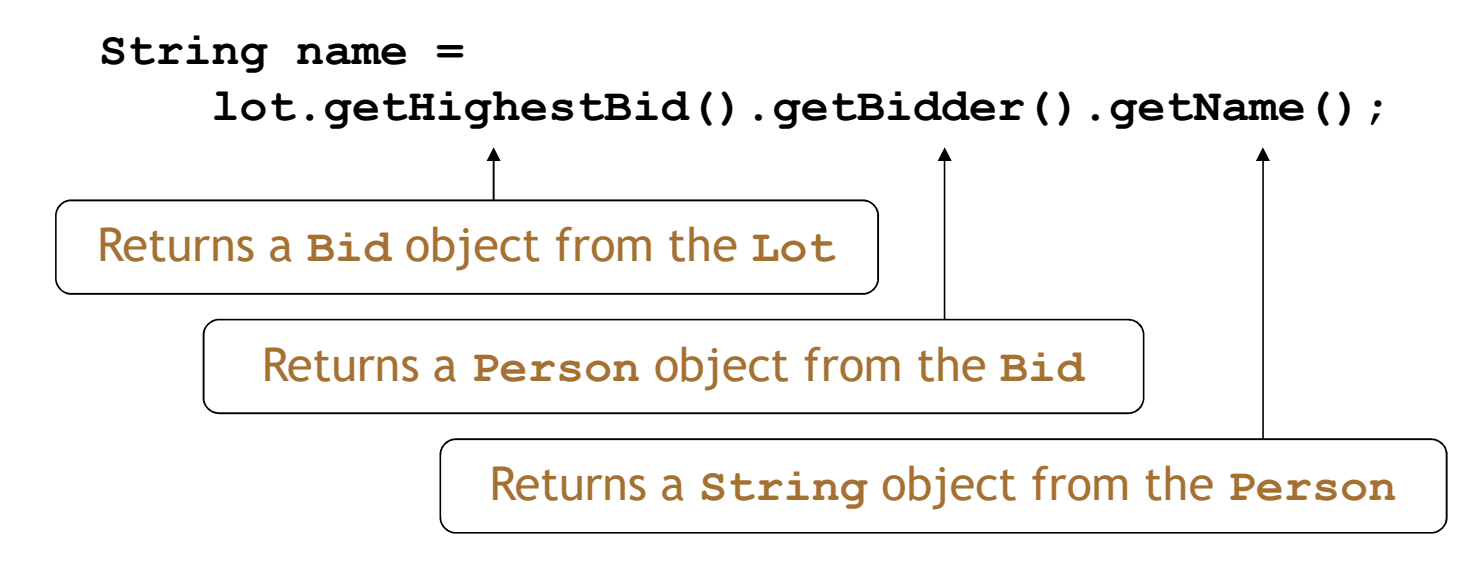

# Grouping objects

Arrays

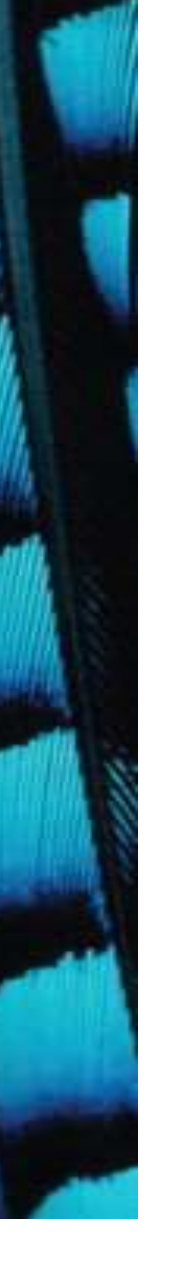

#### Fixed-size collections

- Sometimes the maximum collection size can be pre-determined.
- A special fixed-size collection type is available: an array.
- Unlike the flexible List collections, arrays can store object references or primitive-type values. • A special fixed-size collection typerarray.<br>
• Unlike the flexible List collection<br>
store object references or primit<br>
• Arrays use a special syntax.<br>
Objects First with Java-A Practical Introduction using BlueJ, © David
- Arrays use a special syntax.

#### The weblog-analyzer project

- Web server records details of each access.
- Supports analysis tasks:
	- Most popular pages.
	- Busiest periods.
	- How much data is being delivered.
	- Broken references.
- Analyze accesses by hour. - Most popular pages.<br>- Busiest periods.<br>- How much data is being delivered.<br>- Broken references.<br>• Analyze accesses by hour.<br>Diplects First with Java - A Practical Introduction using BlueJ, © David J. Barnes, Michael Köll

### Creating an array object

```
private LogfileReader reader;<br>
public LogAnalyzer()<br>
{<br>
hourCounts = new int[24];<br>
reader = new LogfileReader();<br>
}<br>
...<br>
...<br>
Digicals First with Java - A Practical Introduction using BlueJ, © David J. Barnes, Michael Köl
          public class LogAnalyzer Array variable declarations.<br>The does not contain size
          \{private int[] hourCounts;
                private LogfileReader reader;
                public LogAnalyzer() and object creater and the specifies size
                 { 
                       hourCounts = new int[24];
                       reader = new LogfileReader();
                 }
                 ...
          }
                                                                 Array object creation
                                                                     bject<br>
Santiable declaration<br>
Santiable declaration<br>
Santiable creation<br>
Santiable creation<br>
Santiable size<br>
Santiable size
                                                             Array variable declaration
                                                               — does not contain size
```
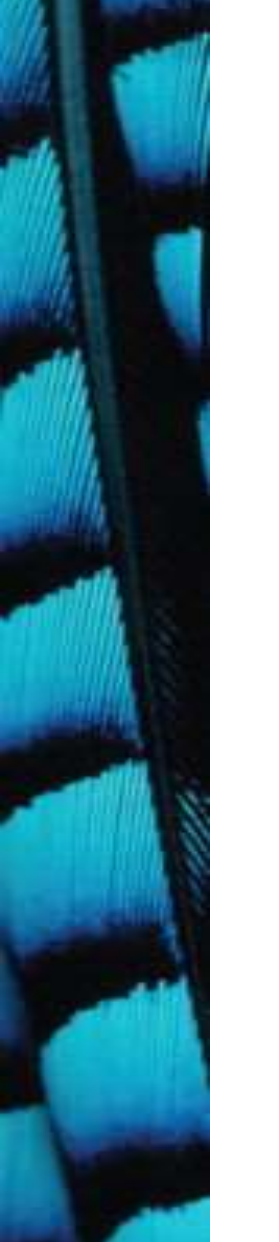

#### The hourCounts array

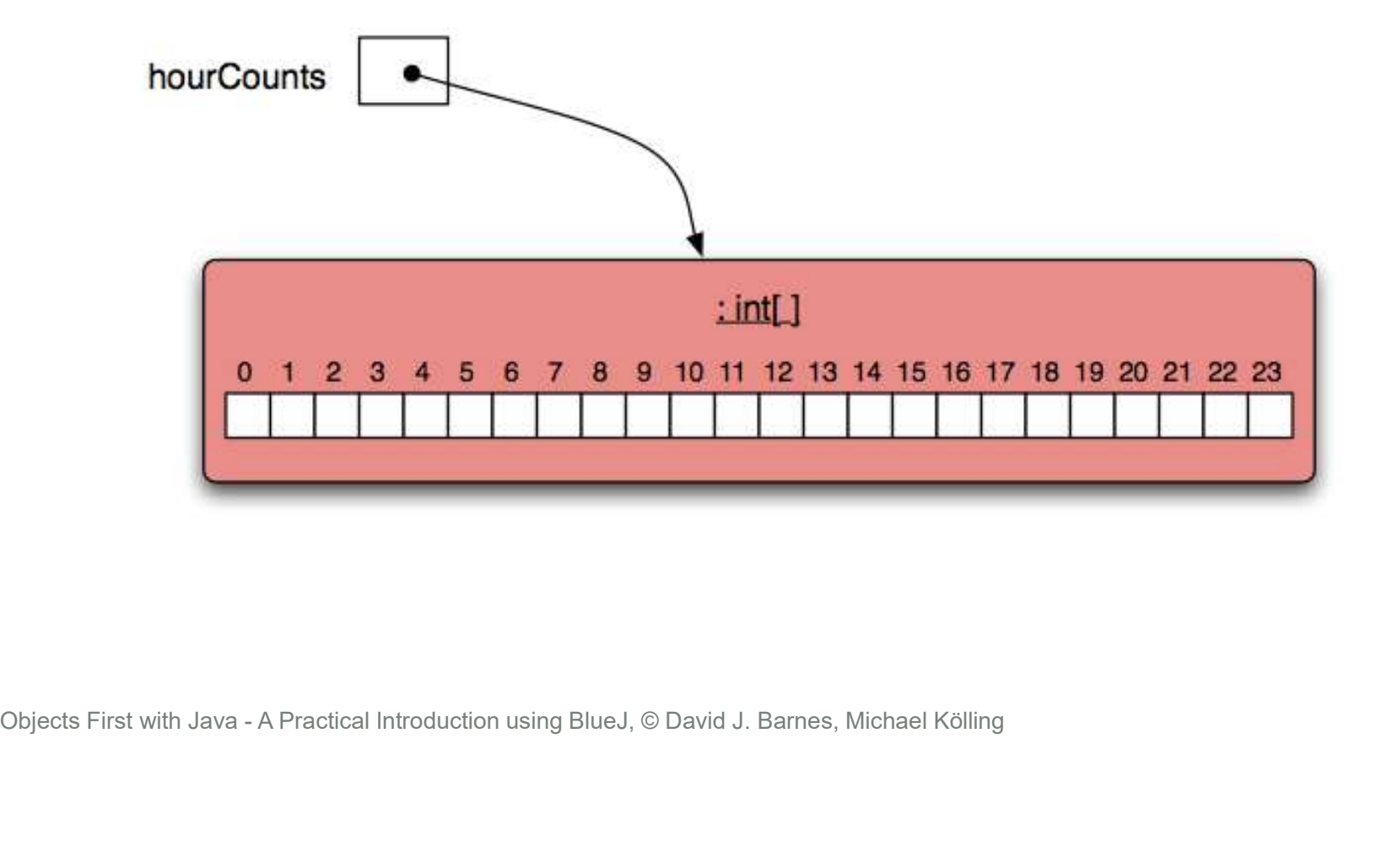

#### Using an array

- Square-bracket notation is used to access an array element: hourCounts[...] are-bracket notation is used to access an array<br>
ments are used like ordinary variables.<br>
target of an assignment:<br>
hourCounts [hour] = ...;<br>
n expression:<br>
hourCounts [hour] ++;<br>
adjusted = hourCounts [hour] - 3;<br>
may -A
- Elements are used like ordinary variables.
- The target of an assignment:  $hourCounts[hour] = . . . ;$ • Elements are used like ordinary variat<br>
• The target of an assignment:<br>
• hourCounts [hour] = ...;<br>
• In an expression:<br>
• hourCounts [hour] ++;<br>
• adjusted = hourCounts [hour] –<br>
•  $\frac{1}{2}$ <br>
•  $\frac{1}{2}$ <br>
•  $\frac{1}{2}$ <br>
- In an expression:

hourCounts[hour]++;

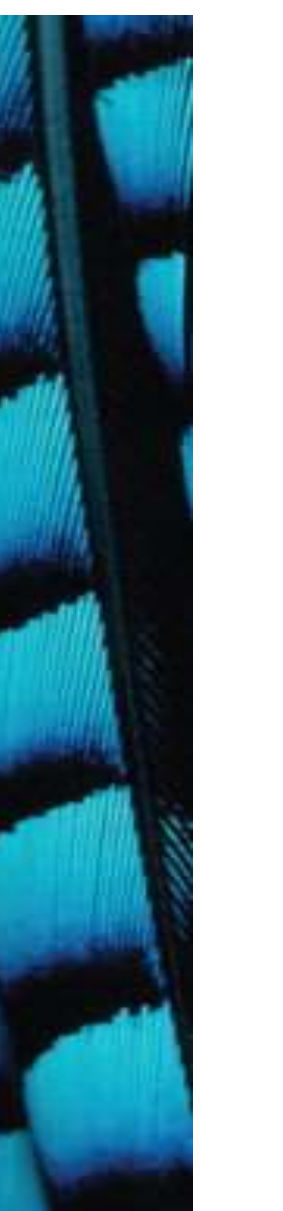

#### Standard array use

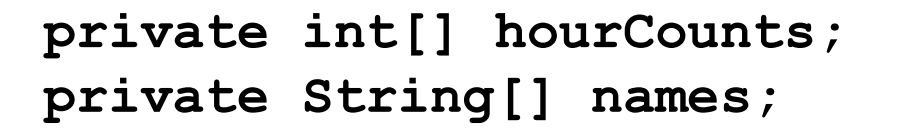

hourCounts = new  $int[24]$ ;

...

...

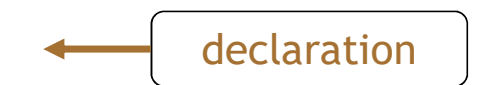

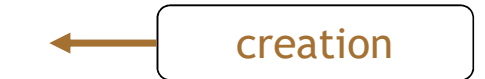

Objects First with Java - A Practical Introduction using BlueJ, © David J. Barnes, Michael Kölling<br>
Objects First with Java - A Practical Introduction using BlueJ, © David J. Barnes, Michael Kölling<br>
Objects First with Jav hourcounts $[i] = 0;$ hourcounts[i]++; System.out.println(hourcounts[i]); use

#### Array literals

• The size is inferred from the data.

private int[] numbers =  $\{3, 15, 4, 5\}$ ;

- Array literals in this form can only be used in declarations.
- Related uses require new: • Array literals in this form can only be<br>
used in declarations.<br>
• Related uses require new:<br>
numbers = new int[1 {<br>
3, 15, 4, 5<br>
};<br>
Objects First with Java - A Practical Introduction using BlueJ, © David J. Barnes, Mic  $numbers = new int[]$ 3, 15, 4, 5 };

declaration, creation and initialization

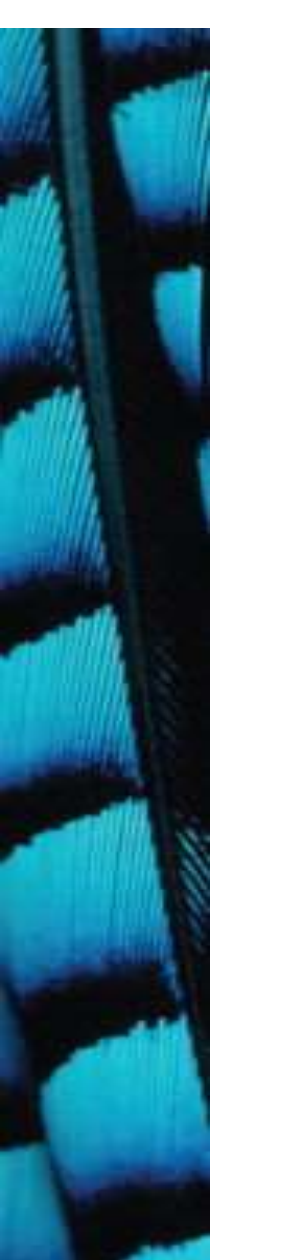

#### Array length

private int[] numbers =  $\{ 3, 15, 4, 5 \}$ ;

int n = numbers.length;

#### no brackets!

- NB: length is a field rather than a method! • NB: length is a field rather than a<br>
• NB: length is a field rather than a<br>
• It cannot be changed – 'fixed size'.<br>
Objects First with Java - A Practical Introduction using BlueJ, © David J. Barnes, Michael Kölling<br>
28
	-

#### The for loop

- There are two variations of the for loop, for-each and for.
- The for loop is often used to iterate a fixed number of times.
- Often used with a variable that changes a fixed amount on each iteration. • The for loop is often used to itera<br>
humber of times.<br>
• Often used with a variable that c<br>
amount on each iteration.<br>
Objects First with Java - A Practical Introduction using BlueJ, © David J. Barnes, Michael Kölling<br>

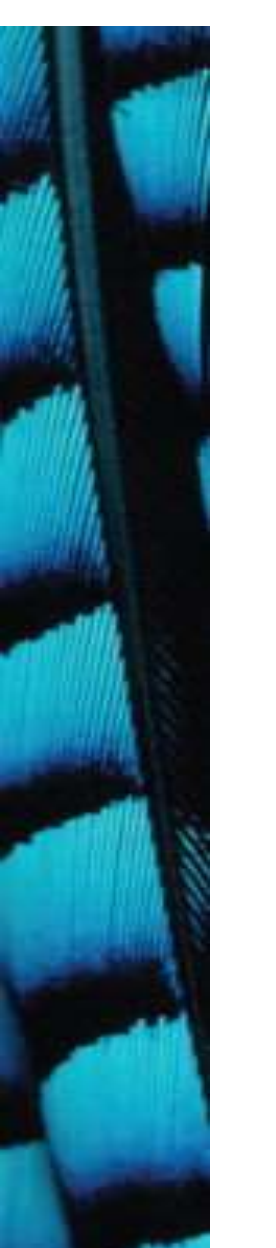

#### For loop pseudo-code

General form of the for loop

for(initialization; condition; post-body action) { statements to be repeated

Equivalent in while-loop form

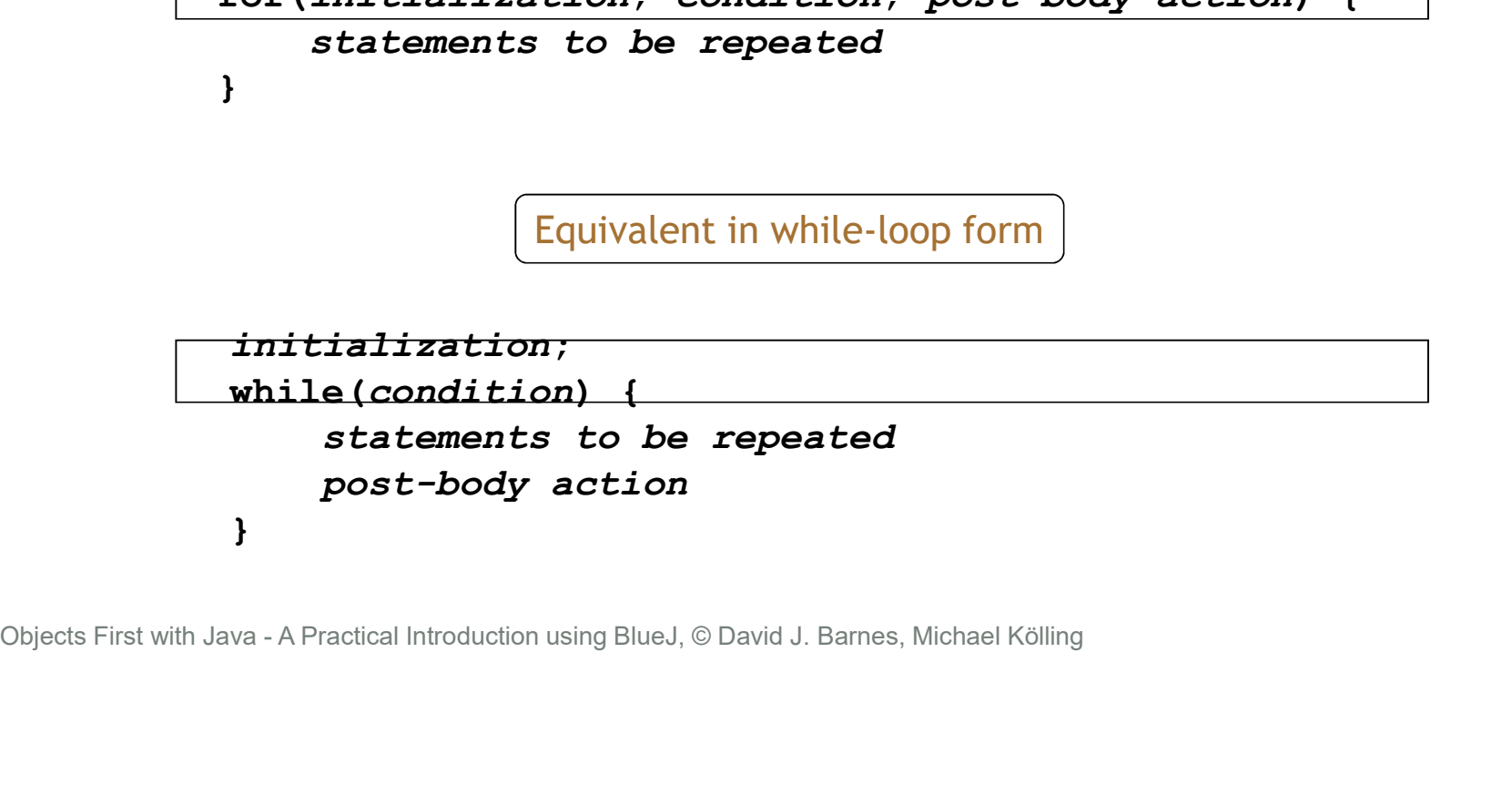

}

#### A Java example

for loop version

for(int hour =  $0$ ; hour < hourCounts.length; hour++) { System.out.println(hour + ": " + hourCounts[hour]); }

while loop version

System.out.println(hour + ": " + hourCounts[hour]);<br>
}<br>
While loop version<br>
int hour = 0;<br>
while (hour < hourCounts.length) {<br>
System.out.println(hour + ": " + hourCounts[hour]);<br>
hour++;<br>
}<br>
Objects First with Java - A Pr int hour  $= 0$ ; while(hour < hourCounts.length) { System.out.println(hour + ": " + hourCounts[hour]); hour++; }

#### Practice

• Given an array of numbers, print out all the numbers in the array, using a for loop.

 $int[] numbers = { 4, 1, 22, 9, 14, 3, 9};$ <br> $for ...$ <br>Objects First with Java - A Practical Introduction using BlueJ, © David J. Barnes, Michael Kölling int[] numbers =  $\{4, 1, 22, 9, 14, 3, 9\}$ ;

for ...

#### Practice

• Fill an array with the Fibonacci sequence.  $0 \perp 1 \perp 2$  3 3 8 13 21 34 ...<br>  $int[]$   $fib = new int[100];$ <br>  $fib[0] = 0;$ <br>  $fib[1] = 1;$ <br>  $for ...$ <br>
Objects First with Java - A Practical Introduction using BlueJ, © David J. Barnes, Michael Kölling 0 1 1 2 3 5 8 13 21 34 ...

int[]  $fib = new int[100];$ 

 $fib[0] = 0;$  $fib[1] = 1;$ 

for ...

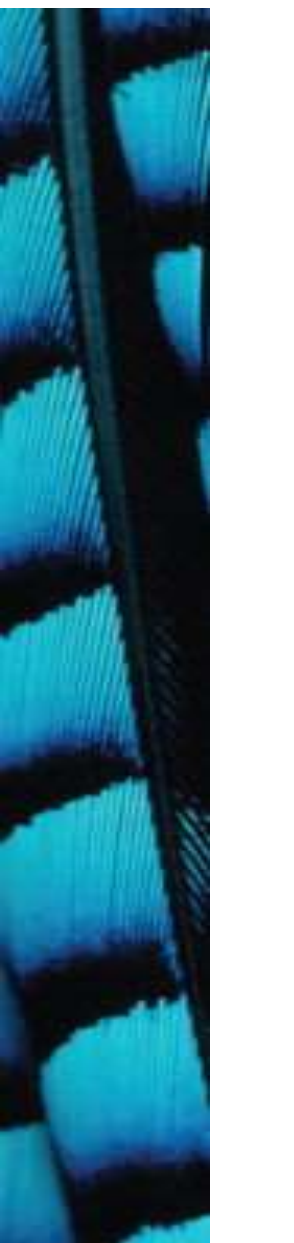

}

#### for loop with bigger step

 $\begin{align*} \textbf{for (int num = 3; num < 40; num = num + 3)} \ \textbf{System.out.println(num);} \ \} \ \end{align*}$ <br>
Objects First with Java - A Practical Introduction using BlueJ, © David J. Barnes, Michael Kölling // Print multiples of 3 that are below 40. for(int num = 3; num < 40; num = num + 3) { System.out.println(num);

#### Review

- Arrays are appropriate where a fixed-size collection is required.
- Arrays use a special syntax.
- For loops are used when an index variable is required.
- For loops offer an alternative to while loops when the number of repetitions is known. • Arrays use a special syntax.<br>• For loops are used when an index<br>required.<br>• For loops offer an alternative to<br>the number of repetitions is knov<br>• Used with a regular step size.<br>• Used with a regular step size.<br>• Dobject
- Used with a regular step size.